ASM, JEP 457: Class-File API и другие страшные слова

# Сергей Владимиров

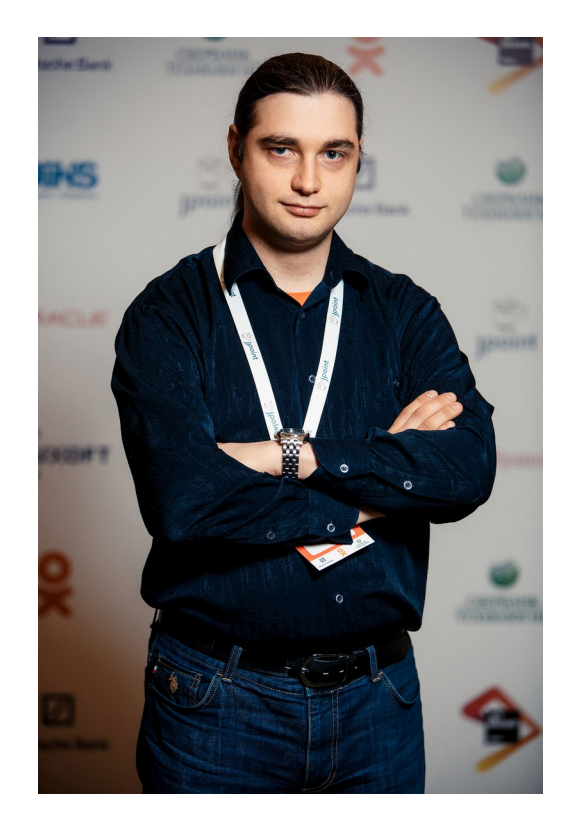

- $3<sup>3</sup>$  лет разработки (с 1995 года)
	- 19 лет коммерческой разработки (с 2004 года)
- Ведущий разработчик в Яндекс

• До этого: NetCracker, Одноклассники (VK), Сбербанк, НСПК, Huawei

Java; JavaScript; InfoSec

# JVM, ASM, JEP 457: Class-File API

- Зачем сейчас используют библиотеку ASM
- Какие есть проблемы
- $\bullet$  Как эти проблемы решает JEP 457: Class File API

- Как в runtime создать свой Java-класс (и использовать его)
- Как без загрузки класса в Classloader проверить его свойства
- Как сделать простейший статический анализатор для Java

# Зачем нужна библиотека ASM?

- Программа-писатель: создание новых классов
- Программа-читатель: статический анализ существующих

- [Без ASM] Создание класса:
	- Создаём MyClass.java
	- Вызываем javax.tools.JavaCompier
	- Загружаем в ClassLoader

- [Без ASM] Создание класса:
	- Создаём MyClass.java
	- Вызываем javax.tools.JavaCompier
	- Загружаем в ClassLoader

- Траты времени на:
	- анализ и установка classpath
	- парсинг / лексический / синтаксический / статический анализ
	- ограничения компилятора

- **[Без ASM] Создание класса:** 
	- Создаём MyClass.java
	- Вызываем javax.tools.JavaCompier
	- Загружаем в ClassLoader

- Траты времени на:
	- анализ и установка classpath
	- парсинг / лексический / синтаксический / статический анализ
	- ограничения компилятора
- **[с ASM] Создание класса:** 
	- Описываем структуру класса и код методов
	- Преобразуем в байты 1-в-1
	- Загружаем в ClassLoader

- **[Без ASM] Создание класса:** 
	- Создаём MyClass.java
	- Вызываем javax.tools.JavaCompier
	- Загружаем в ClassLoader

- Траты времени на:
	- анализ и установка classpath
	- парсинг / лексический / синтаксический / статический анализ
	- ограничения компилятора
- **[с ASM] Создание класса:** 
	- Описываем структуру класса и код методов
	- Преобразуем в байты 1-в-1
	- Загружаем в ClassLoader

- Траты кофе на:
	- понимание структуры класса
	- понимание инструкций JVM

#### public class HelloWorld { public static void main(String[] args) { System.*out*.println("Hello, World!"); }

}

#### public class HelloWorld { public static void main(String[] args) { System.*out*.println("Hello, World!"); } }

#### javac HelloWorld.java

# HelloWorld.class

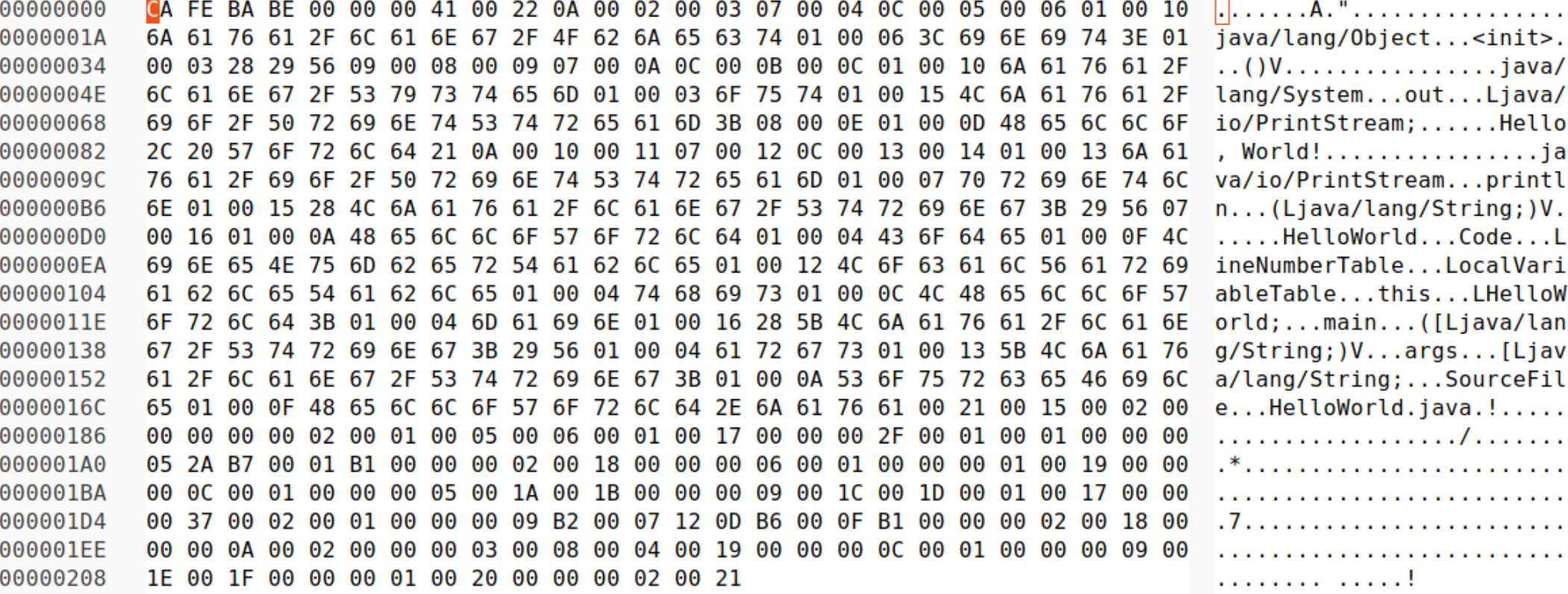

```
public class HelloWorld {
     public static void main(String[] args) {
         System.out.println("Hello, World!");
 }
}
```

```
javac HelloWorld.java
javap -v HelloWorld.class
```

```
// class version 65.0 (65)
public class HelloWorld {
   public <init>()V
     ALOAD 0
     INVOKESPECIAL java/lang/Object.<init> ()V
     RETURN
   public static main([Ljava/lang/String;)V
     GETSTATIC java/lang/System.out : Ljava/io/PrintStream;
     LDC "Hello, World!"
```
 INVOKEVIRTUAL java/io/PrintStream.println (Ljava/lang/String;)V RETURN

}

// class version 65.0 (65) public class HelloWorld {

2

1

 public <init>()V ALOAD 0 INVOKESPECIAL java/lang/Object.<init> ()V RETURN

3

}

 public static main([Ljava/lang/String;)V GETSTATIC java/lang/System.out : Ljava/io/PrintStream; LDC "Hello, World!" INVOKEVIRTUAL java/io/PrintStream.println (Ljava/lang/String;)V RETURN

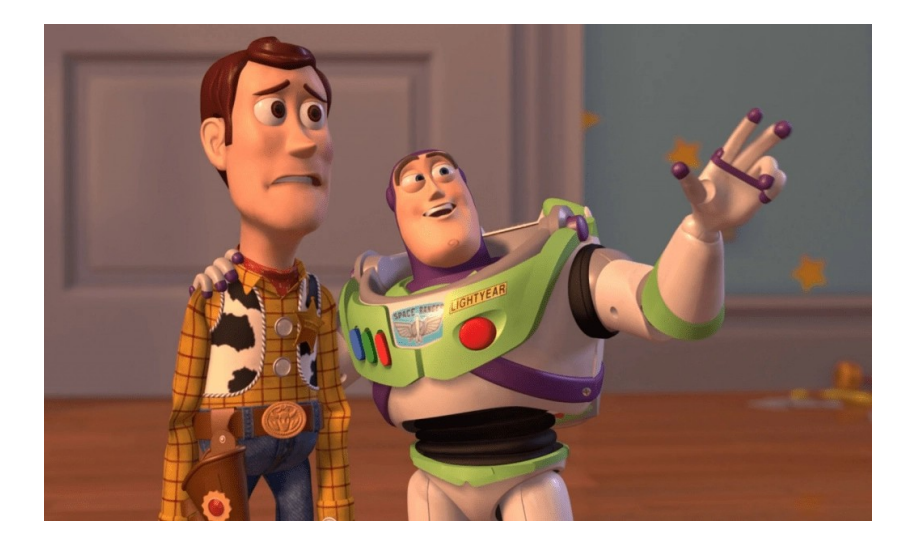

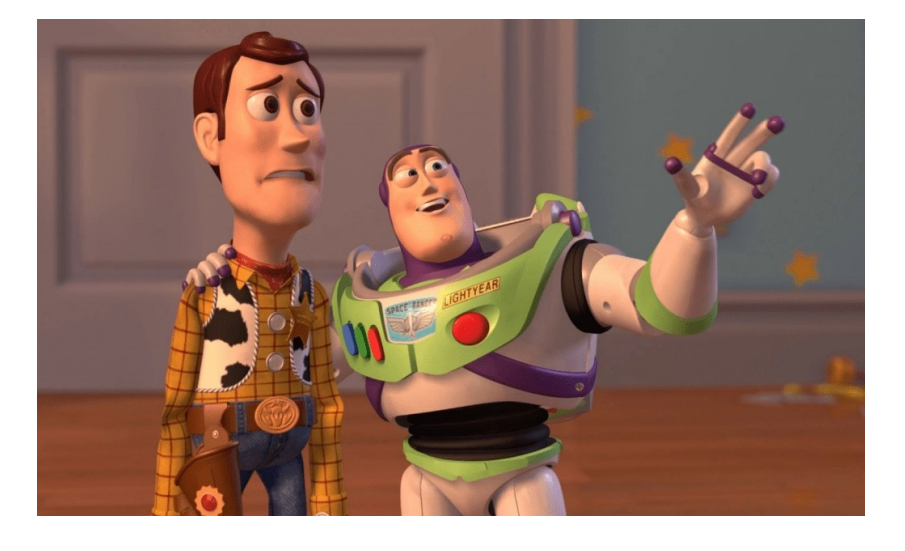

#### • Proxy в Spring:

• @Async, @Cacheable, @CachePut, @CacheEvict, @Lazy, @Retryable, @Transactional, @Validated

@Service public class FooService {

```
 @Transactional
 void upsertData(…) {
          \frac{1}{2} \frac{1}{2} \frac{1}{2} \frac{1}{2} \frac{1}{2} \frac{1}{2} }
```
}

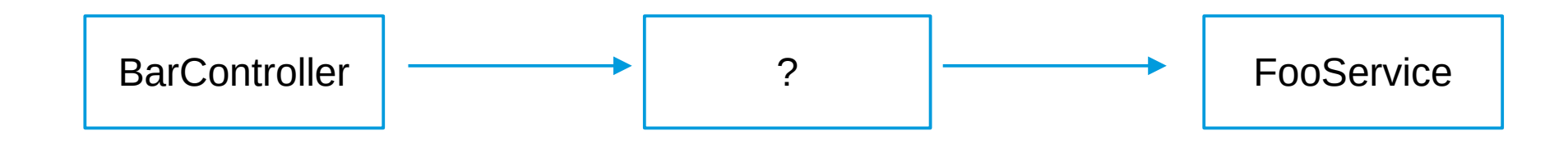

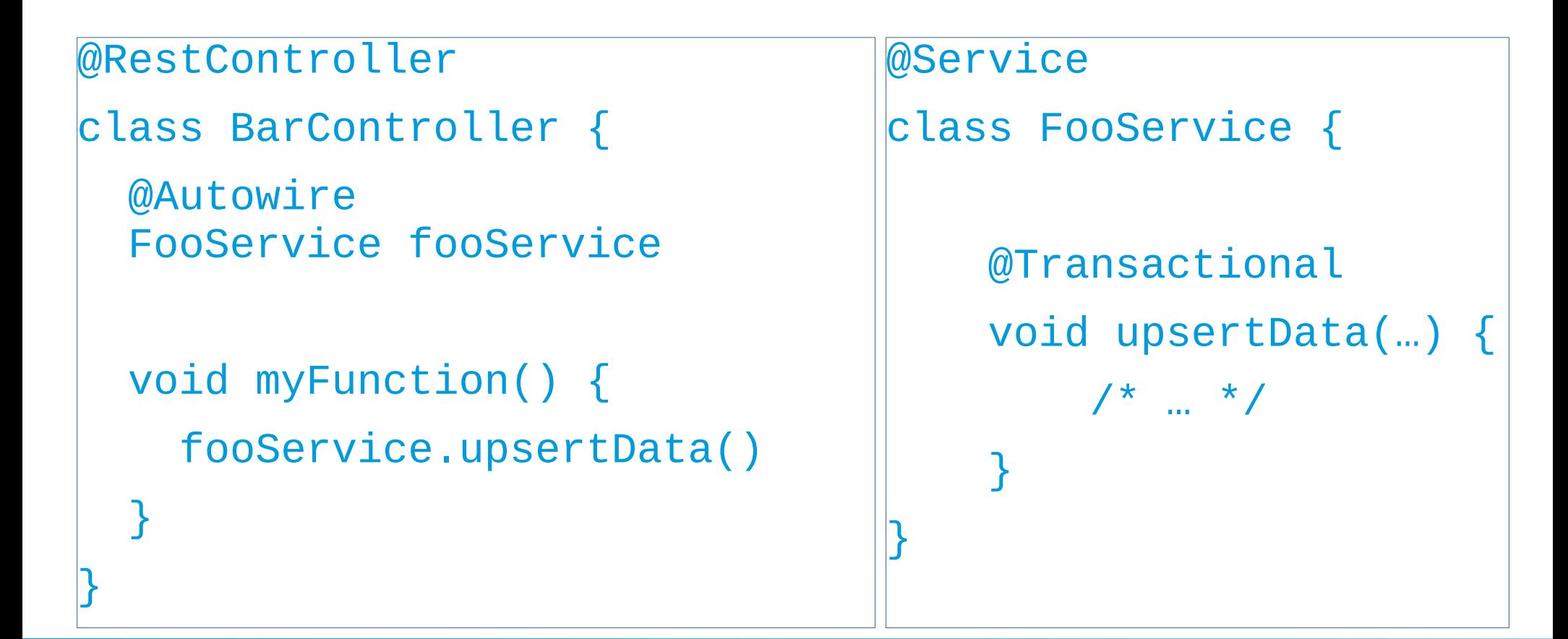

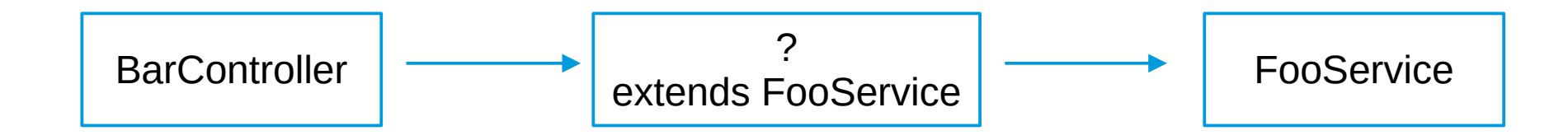

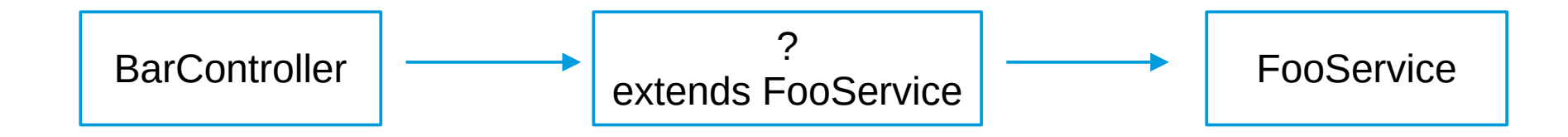

Если бы FooService был интерфейсом, то можно было бы использовать java.lang.reflect.Proxy

public class FooServiceProxy extends FooService {

```
 private FooService delegate;
    public void setDelegate(FooService delegate) {
         this.delegate = delegate;
     }
    @Override
    void upsertData() {
        // TODO: open TX
         try {
             delegate.upsertData();
         } finally {
             // TODO: close TX
 }
 }
```
}

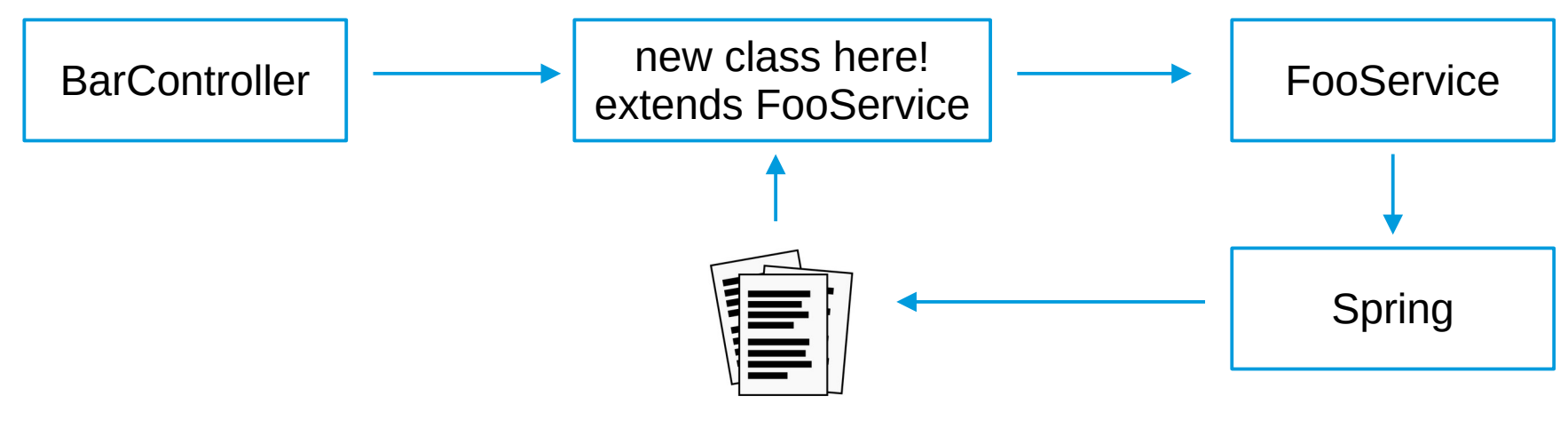

двоичное представление класса

17 апреля 2024 23 / 81

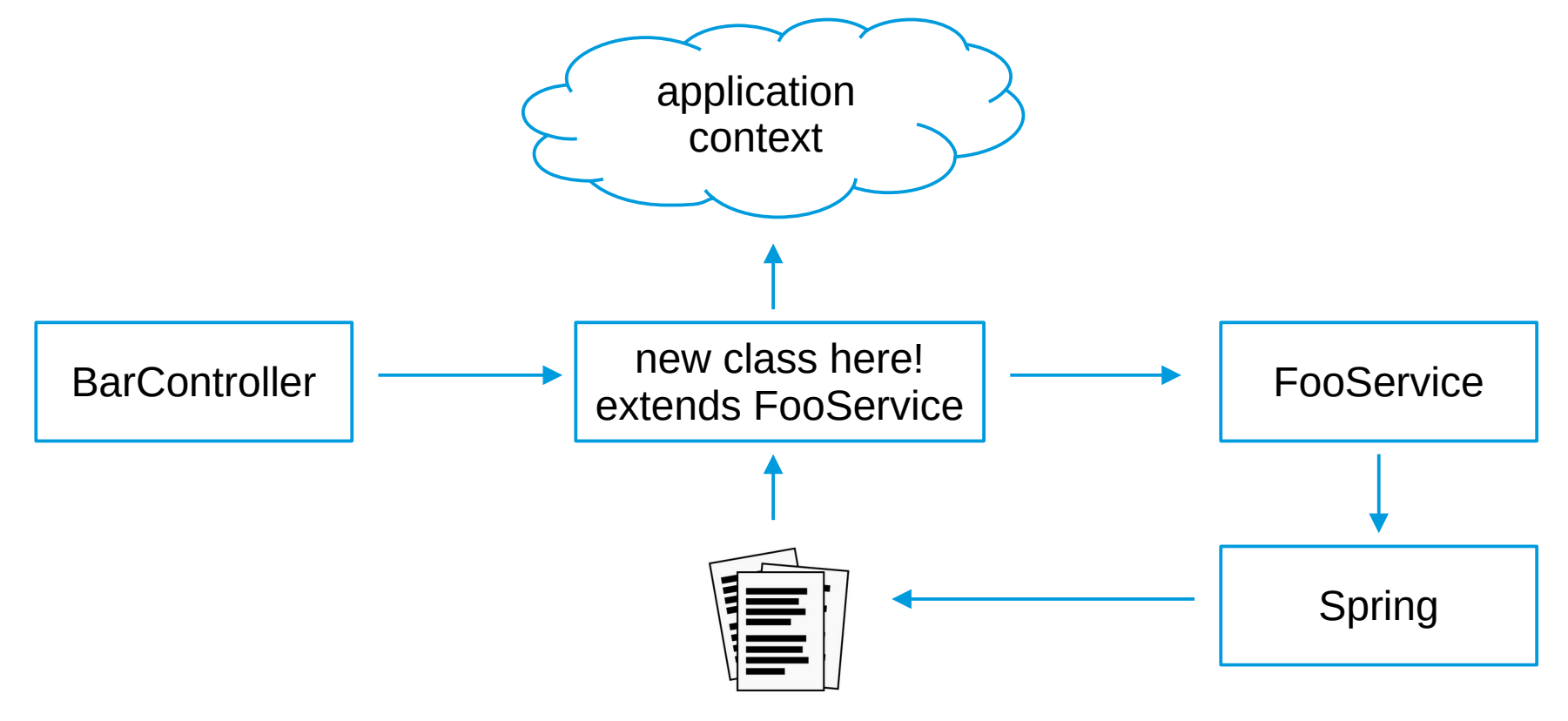

двоичное представление класса

17 апреля 2024 24 / 81

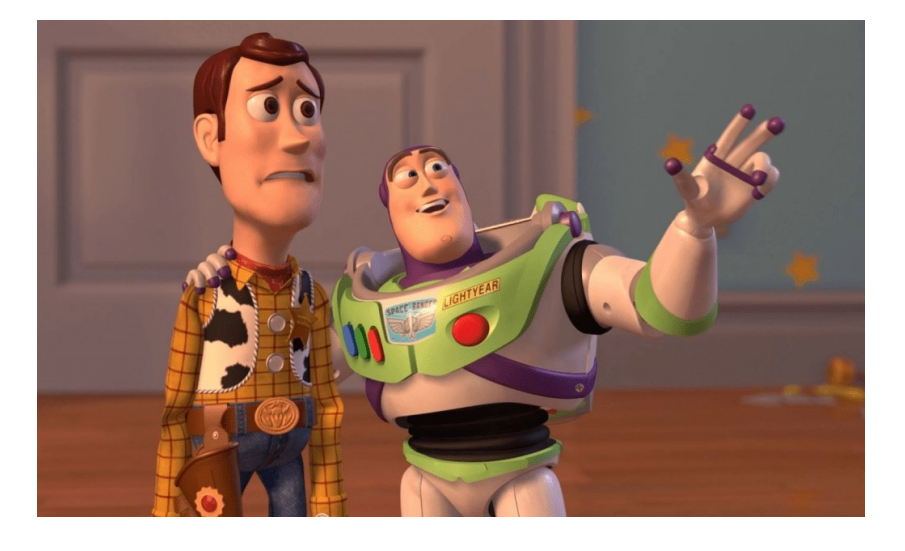

#### • Proxy в Spring:

• @Async, @Cacheable, @CachePut, @CacheEvict, @Lazy, @Retryable, @Transactional, @Validated

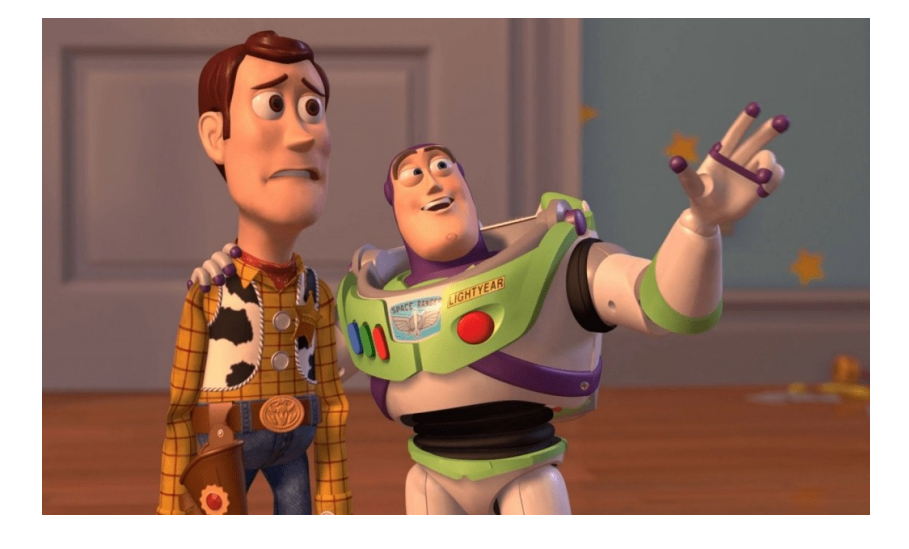

- Proxy в Spring:
	- @Async, @Cacheable, @CachePut, @CacheEvict, @Lazy, @Retryable, @Transactional, @Validated

- JPA / Hibernate:
	- lazy entity reference

}

// JPA EntityManager User user = em.getReference( User.class, userId) class User { @Id private String userId; private String name; <…>

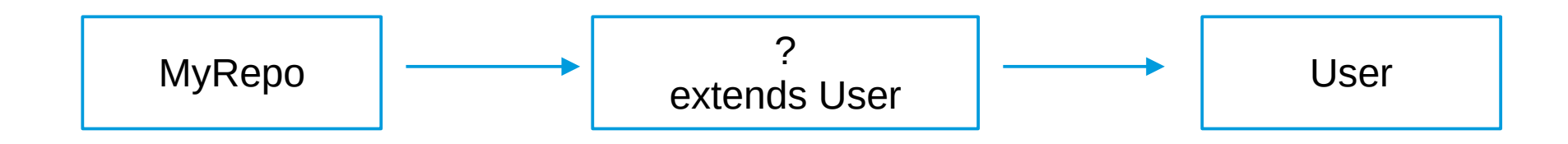

```
public class UserProxy extends User {
   private final Supplier<User> loader;
   private final String userId;
   private User delegate = null;
   public UserProxy(String userId, Supplier<User> loader) {
     this userId = userId;
      this.loader = loader;
   }
   @Override
   public String getUserId() {
      return userId;
   }
   @Override
   public String getName() {
     if (delegate == null) this.delegate = loader.get();
```

```
 return super.getName();
 }
```
}

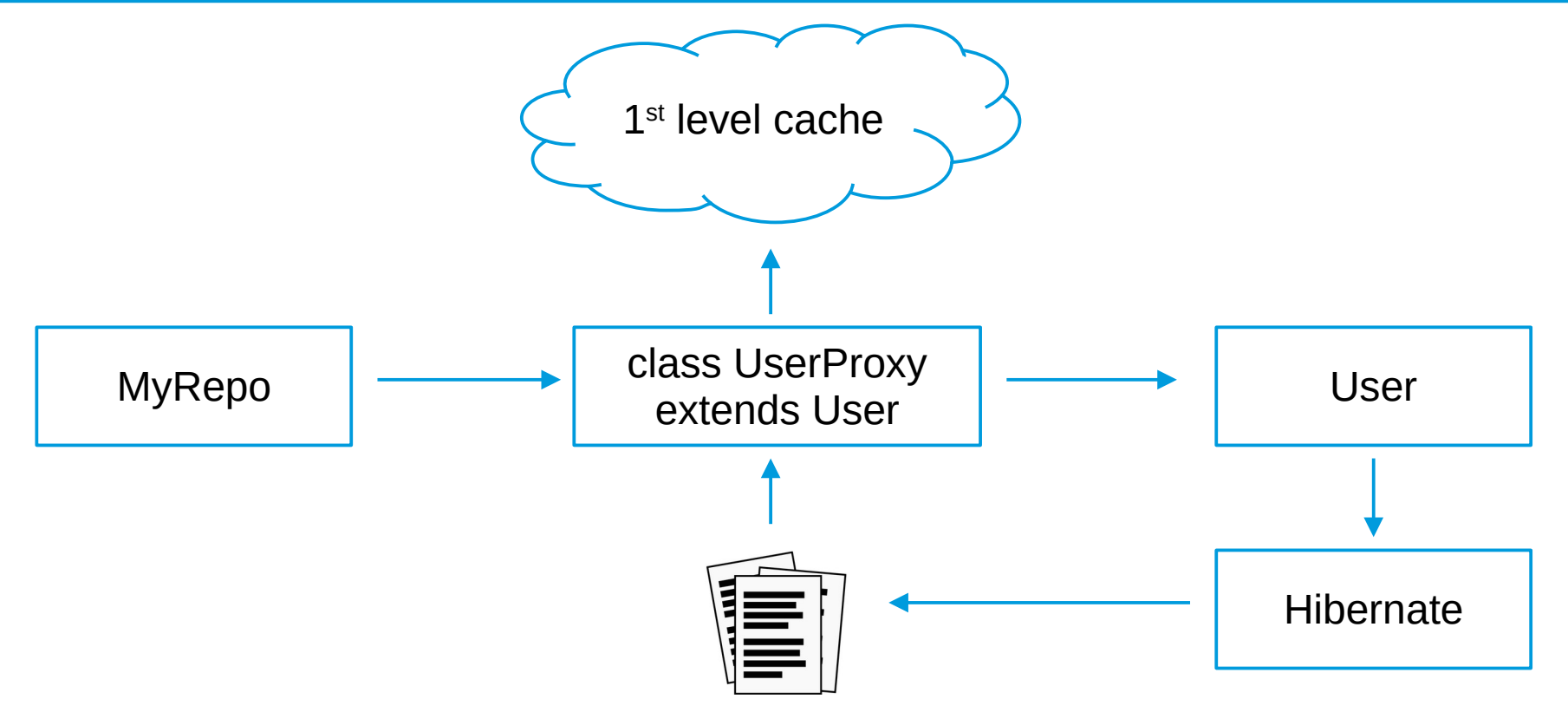

двоичное представление класса

17 апреля 2024 30 / 81

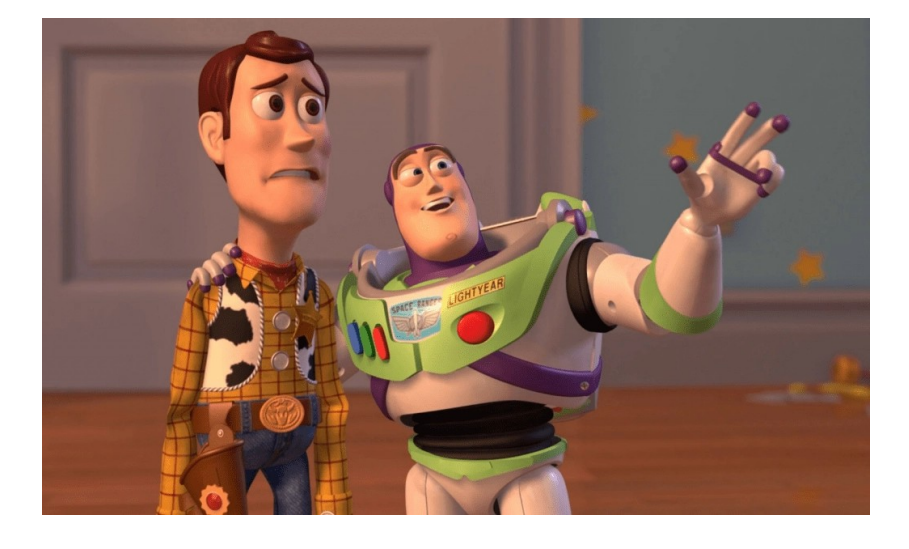

- Proxy в Spring:
	- @Async, @Cacheable, @CachePut, @CacheEvict, @Lazy, @Retryable, @Transactional, @Validated

- JPA / Hibernate:
	- lazy entity reference

• Какие инструменты можно для этого использовать, если мы хотим в *runtime* получить новый класс?

- Генерировать двоичный байт-код самому
- Использовать библиотеку ASM или Class-File API
- Использовать ByteBuddy, CGLib, Javassist и пр.
- Генерировать Java-код и вызывать Compiler API

• Какие инструменты можно для этого использовать, если мы хотим в *runtime* получить новый класс?

- Генерировать двоичный байт-код самому
- Использовать библиотеку ASM или Class-File API
- Использовать ByteBuddy, CGLib, Javassist и пр.
- Генерировать Java-код и вызывать Compiler API

hardcore

- Сложности:
	- binary class file structure
	- constant pool
	- stack map frames [optimization]

#### 4.1. The ClassFile Structure

A class file consists of a single ClassFile structure:

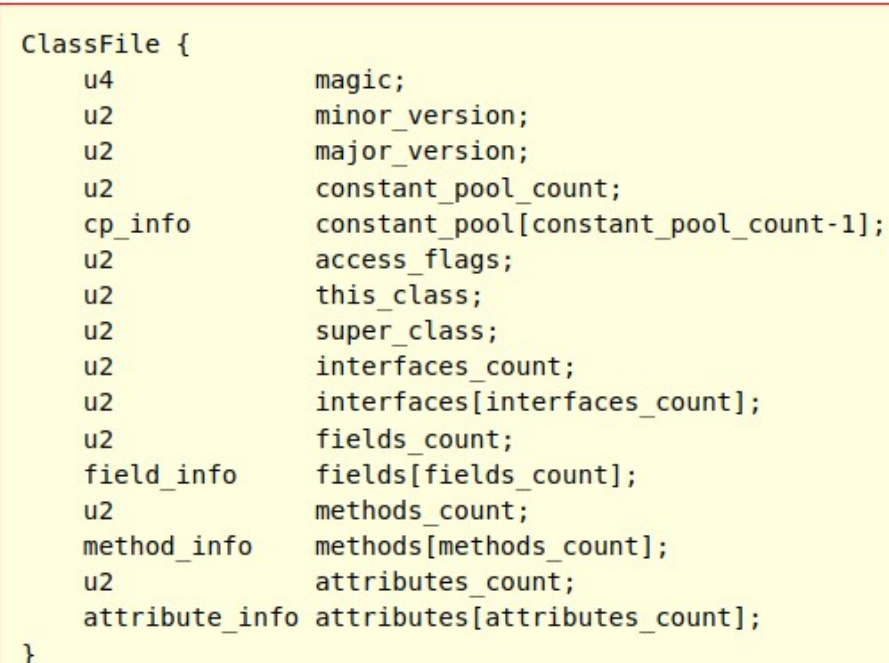

- Сложности:
	- binary class file structure
	- constant pool
	- stack map frames [optimization]

• Библиотека ASM успешно скрывает эти проблемы и от вас, и от других библиотек

#### 4.1. The ClassFile Structure

A class file consists of a single ClassFile structure:

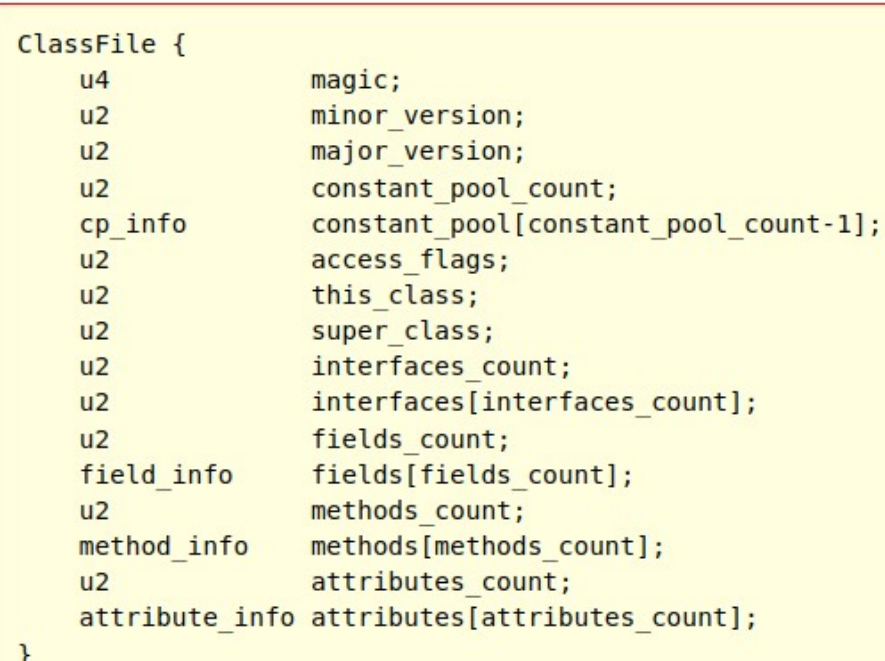

• Создадим класс, который перехватывает обращение ко всем методам другого класса и что-нибудь делает:

- печатает имя сервиса в лог
- открывает и закрывает транзакцию
- отслеживает время исполнения метода
- проверяет права пользователя на вызов метода
#### Создание новых классов

• Создадим класс, который перехватывает обращение ко всем методам другого класса и что-нибудь делает:

- печатает имя сервиса в лог
- открывает и закрывает транзакцию
- отслеживает время исполнения метода
- проверяет права пользователя на вызов метода

## Создание прокси-класса: CGLib

**class** MyMethodInterceptor **implements** MethodInterceptor {

```
 @Override
     public Object intercept(Object obj, Method method, Object[] args, MethodProxy proxy)
                                                                                       throws Throwable {
         System.out.println("Вызван метод: " + method.getName());
         return proxy.invokeSuper(obj, args);
     }
Enhancer enhancer = new Enhancer();
enhancer.setSuperclass(OriginalClass.class);
enhancer.setCallback(new MyMethodInterceptor());
OriginalClass proxyObject = (OriginalClass) enhancer.create();
proxyObject.someMethod();
```
#### 17 апреля 2024 38 / 81

}

## Создание прокси-класса: ByteBuddy

```
class Interceptor implements InvocationHandler {
   private final Object original;
```

```
 public Interceptor(Object original) { /* … */ }
```

```
 @Override
 public Object invoke(Object proxy, Method method, Object[] args) throws /* … */ {
   System.out.println(method.getName());
   return method.invoke(original, args);
```

```
 }
}
```

```
Original original = new Original();
Class < ?> dynamicType = new ByteBuddy()
      .subclass(Original.class)
      .method(ElementMatchers.any())
      .intercept(InvocationHandlerAdapter.of(new Interceptor(original)))
     .make().load(ProxyDemo.class.getClassLoader()).getLoaded();
```

```
Original instance = (Original) dynamicType.getDeclaredConstructor().newInstance();
instance.someMethod();
```
#### Создание прокси-класса

- Spring AOP использует AspectJ / CGLib
- AspectJ, ByteBuddy и CGLib используют библиотеку ASM «под капотом»
- ASM генерирует byte-код

- 1. Написать примерный Java-класс руками в IDE
- 2. Скомпилировать его и посмотреть на структуру класса и байткод методов (напр. с помощью javap)
- 3. Автоматизировать создание данного класса

public class ProxyClass extends OriginalClass {

```
 private OriginalClass originalObject = null;
```

```
 public void setOriginalObject(OriginalClass originalObject) {
     this.originalObject = originalObject;
 }
```

```
 @Override
     public void someMethod() {
         System.out.println("Вызван метод: someMethod");
         super.someMethod();
 }
```
}

```
// class version 65.0 (65)
public class ProxyClass extends OriginalClass {
   private LOriginalClass; originalObject
   public <init>()V
    ALOAD 0
     INVOKESPECIAL OriginalClass.<init> ()V
     ALOAD 0
     ACONST_NULL
     PUTFIELD ProxyClass.originalObject
                                : LOriginalClass;
     RETURN
    MAXSTACK = 2MAXI OCALS = 1 public someMethod()V
     GETSTATIC java/lang/System.out
                          : Ljava/io/PrintStream;
     LDC "Вызван метод: someMethod"
                                                    }
```

```
 INVOKEVIRTUAL java/io/PrintStream.println 
(Ljava/lang/String;)V
    AI OAD O GETFIELD ProxyClass.originalObject
                                    : LOriginalClass;
     INVOKEVIRTUAL OriginalClass.someMethod ()V
     RETURN
     MAXSTACK = 2
    MAXLOCALS = 1 public setOriginalObject(LOriginalClass;)V
     ALOAD 0
     ALOAD 1
     PUTFIELD ProxyClass.originalObject
                                    : LOriginalClass;
     RETURN
    MAXSTACK = 2MAXI OCALS = 2
```
ClassWriter cw = new ClassWriter(ClassWriter.*COMPUTE\_FRAMES*);

```
String className = "ProxyClass";
String superClassName = 
Type.getInternalName(OriginalClass.class);
```

```
className, null, superClassName, null);
```
FieldVisitor fv = cw.visitField(Opcodes.*ACC\_PRIVATE*, "originalObject",

```
Type.getDescriptor(OriginalClass.class), 
null, null);
fv.visitEnd();
```

```
cw.visit(Opcodes.V1 8, Opcodes.ACC PUBLIC, superClassName, "<init>", "()V", false);
                                            // Генерируем конструктор класса
                                            MethodVisitor mv = 
                                            cw.visitMethod(Opcodes.ACC_PUBLIC, 
                                            "\langleinit>", "()V", null, null);
                                            mv.visitCode();
                                            mv.visitVarInsn(Opcodes.ALOAD, 0);
                                            mv.visitMethodInsn(Opcodes.INVOKESPECIAL,
```

```
// поле для хранения оригинального объекта
mv.visitVarInsn(Opcodes.ACONST_NULL, 1);
                                           mv.visitVarInsn(Opcodes.ALOAD, 0);
                                           mv.visitFieldInsn(Opcodes.PUTFIELD, 
                                           className, "originalObject", 
                                           Type.getDescriptor(OriginalClass.class));
```

```
mv.visitInsn(Opcodes.RETURN);
mv.visitMaxs(2, 1);
mv.visitEnd();
```

```
// Генерируем метод-перехватчик
mv = cw.visitMethod(Opcodes.ACC_PUBLIC, 
"someMethod", "()V", null, null);
mv.visitCode();
mv.visitFieldInsn(Opcodes.GETSTATIC, 
"java/lang/System", "out", 
"Ljava/io/PrintStream;");
mv.visitLdcInsn("Вызван метод: someMethod");
mv.visitMethodInsn(Opcodes.INVOKEVIRTUAL, 
"java/io/PrintStream", "println", 
"(Ljava/lang/String;)V", false);
```
// Вызываем оригинальный метод mv.visitVarInsn(Opcodes.ALOAD, 0); mv.visitFieldInsn(Opcodes.GETFIELD, className, "originalObject",

```
Type.getDescriptor(OriginalClass.class));
mv.visitMethodInsn(Opcodes.INVOKEVIRTUAL, 
Type.getInternalName(OriginalClass.class), 
"someMethod", "()V", false);
```
mv.visitInsn(Opcodes.RETURN);

```
mv.visitMaxs(2, 1);
mv.visitEnd();
```

```
// Генерируем метод для установки оригинального 
объекта
mv = cw.visitMethod(O<u>pcodes</u>. ACC <i>PUBLIC</i>,"setOriginalObject", "(" + 
Type.getDescriptor(OriginalClass.class) + ")V", 
null, null);
mv.visitCode();
mv.visitVarInsn(Opcodes.ALOAD, 0);
mv.visitVarInsn(Opcodes.ALOAD, 1);
mv.visitFieldInsn(Opcodes.PUTFIELD, className, 
"originalObject", 
Type.getDescriptor(OriginalClass.class));
mv.visitInsn(Opcodes.RETURN);
mv.visitMaxs(2, 2);
mv.visitEnd();
```

```
// Завершаем генерацию класса
cw.visitEnd();
```
// Получаем массив байт-кода и загружаем класс **byte**[] classBytes = cw.toByteArray(); MyClassLoader classLoader = **new** MyClassLoader(); Class<?> proxyClass = classLoader.defineClass(className, classBytes);

// Создаем экземпляр proxy-класса OriginalClass originalObject = **new** OriginalClass(); Object proxyObject = proxyClass.getDeclaredConstructor().newInstance();

// Устанавливаем оригинальный объект Method setOriginalObjectMethod = proxyClass.getMethod("setOriginalObject", OriginalClass.**class**); setOriginalObjectMethod.invoke(proxyObject, originalObject);

// Вызываем метод на proxy-объекте proxyObject.someMethod();

#### Поиск классов с аннотацией

• Надо найти все классы внутри некоторого пакета, которые снабжены аннотацией @Controller

## Поиск классов с аннотацией

• Надо найти все классы внутри некоторого пакета, которые снабжены аннотацией @Controller

org.reflections.reflections ( https://github.com/ronmamo/reflections ):

new Reflections("my.package") .getTypesAnnotatedWith(MyAnnotation.class)

#### Проверка наличия аннотации у класса: ASM

```
new ClassReader( /* byte[] */ ).accept(new ClassVisitor(Opcodes.ASM9) {
   @Override
   public AnnotationVisitor visitAnnotation(String descriptor, boolean visible) {
      if (descriptor.equals("Lorg/springframework/stereotype/Component;")) {
        System.out.println("Found annotation @Component");
      }
      return super.visitAnnotation(descriptor, visible);
 }
}, 0);
```
- Spring использует AspectJ / CGLib / etc.
- AspectJ, ByteBuddy, CGLib, reflections используют библиотеку ASM «под капотом»
- ASM пишет и читает byte-код

- Spring использует AspectJ / CGLib / etc.
- AspectJ, ByteBuddy, CGLib, reflections используют библиотеку ASM «под капотом»
- ASM пишет и читает byte-код

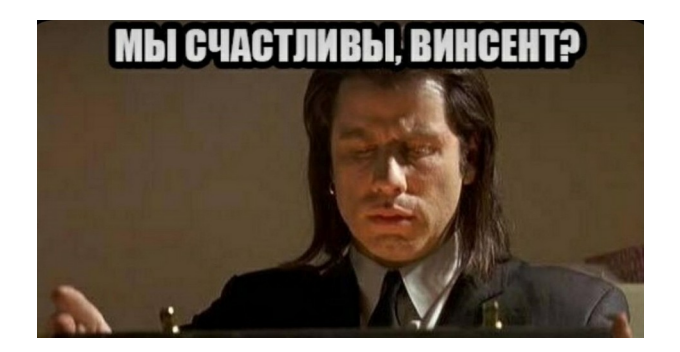

- Spring использует AspectJ / CGLib / etc.
- AspectJ, ByteBuddy, CGLib, reflections используют библиотеку ASM «под капотом»
- ASM пишет и читает byte-код
	- …ломается каждый major-релиз JDK

Caused by: org.springframework.core.NestedIOException: ASM ClassReader failed to parse class file - probably due to a new Java class file version that isn't supported yet: URL [jar:...ApplicationConfig.class]; nested exception is java.lang.IllegalArgumentException: **Unsupported class file major version 65**

Caused by: java.lang.IllegalArgumentException: **Unsupported class file major version 65**

 at org.springframework.asm.ClassReader.<init>(ClassReader.java:195)  $\sim$ [spring-core-5.2.2.RELEASE.jar!/:5.2.2.RELEASE]

- Spring с помощью библиотеки ASM ищет кандидатов в бины
	- @ ComponentsScan
- Для поиска кандидата Spring:
	- Проходит все JAR-файлы в classpath (кроме boostrap)
	- Проходит все class-файлы в них (с учётом имён пакетов)
	- Смотрит на аннотации к классам (@Component, @Service, etc.)

- Spring с помощью библиотеки ASM ищет кандидатов в бины
	- @ ComponentsScan
- Для поиска кандидата Spring:
	- Проходит все JAR-файлы в classpath (кроме boostrap)
	- Проходит все class-файлы в них (с учётом имён пакетов)
	- Смотрит на аннотации к классам (@Component, @Service, etc.)
	- $\cdot$  Spring не загружает каждый класс в Classloader приложения

- Spring с помощью библиотеки ASM ищет кандидатов в бины
	- @ ComponentsScan
- Для поиска кандидата Spring:
	- Проходит все JAR-файлы в classpath (кроме boostrap)
	- Проходит все class-файлы в них (с учётом имён пакетов)
	- Смотрит на аннотации к классам (@Component, @Service, etc.)
	- $\cdot$  Spring не загружает каждый класс в Classloader приложения
	- Классы скомпилированные в новых JDK не распарсятся в ASM

# Как ломается ASM каждый релиз?

• Если скомпилировали на JDK 18 своё приложение с библиотекой OW2 ASM для JDK **18** (9.2), и запускаете его на JDK **21** — всё хорошо

• Если скомпилировали на JDK 21 своё приложение с библиотекой OW2 ASM для JDK **18** (9.2), и запускаете его на JDK 21+ — всё плохо<sup>1</sup>

> 1 java.lang.IllegalArgumentException: Unsupported class file major version 65 at org.springframework.context.annotation.ClassPathScanningCandidateComponentProvider .scanCandidateComponents(ClassPathScanningCandidateComponentProvider.java:457)

- Проблемы:
	- Библиотека ASM требует обновления каждый major релиз JDK
		- $\bullet$  Усложняется тем, что и Spring, и даже OpenJDK содержат shadow-версию OW2 ASM
	- По мнению авторов JEP код и API библиотеки морально устарели

*In 2002, the visitor approach used by ASM seemed clever, and was surely more pleasant to use than what came before. However, the Java programming language has improved tremendously since then — with the introduction of lambdas, records, sealed classes, and pattern matching and the Java Platform now has a standard API for describing class-file constants (java.lang.constant). We can use these features to design an API that is more flexible and pleasant to use, less verbose, and less error-prone.*

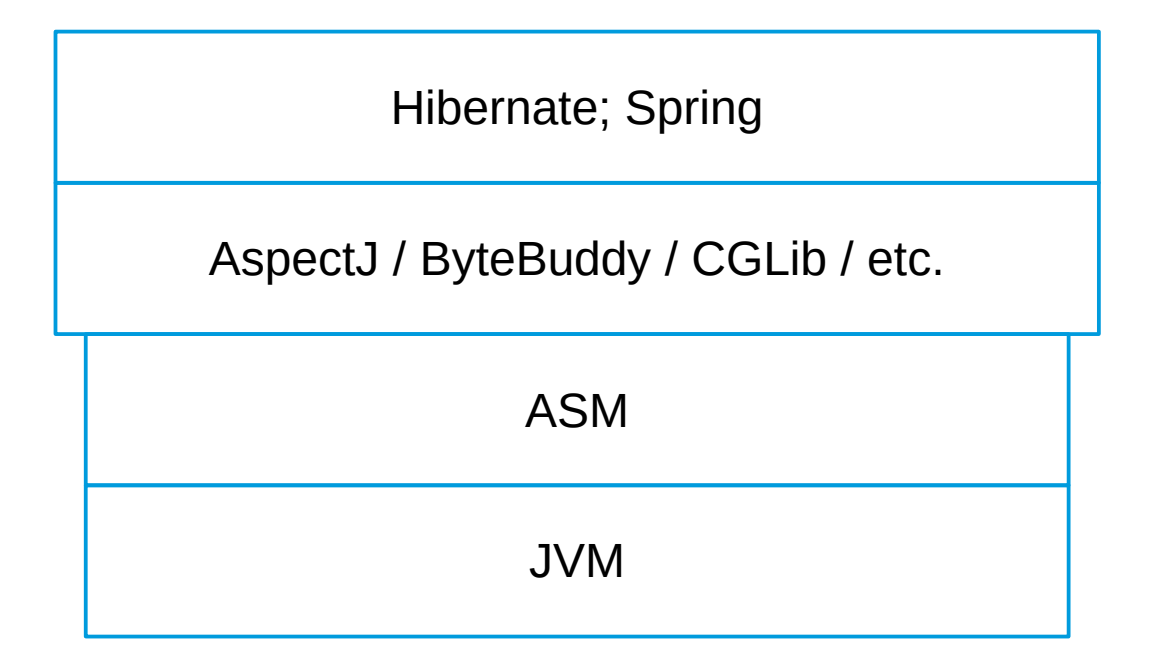

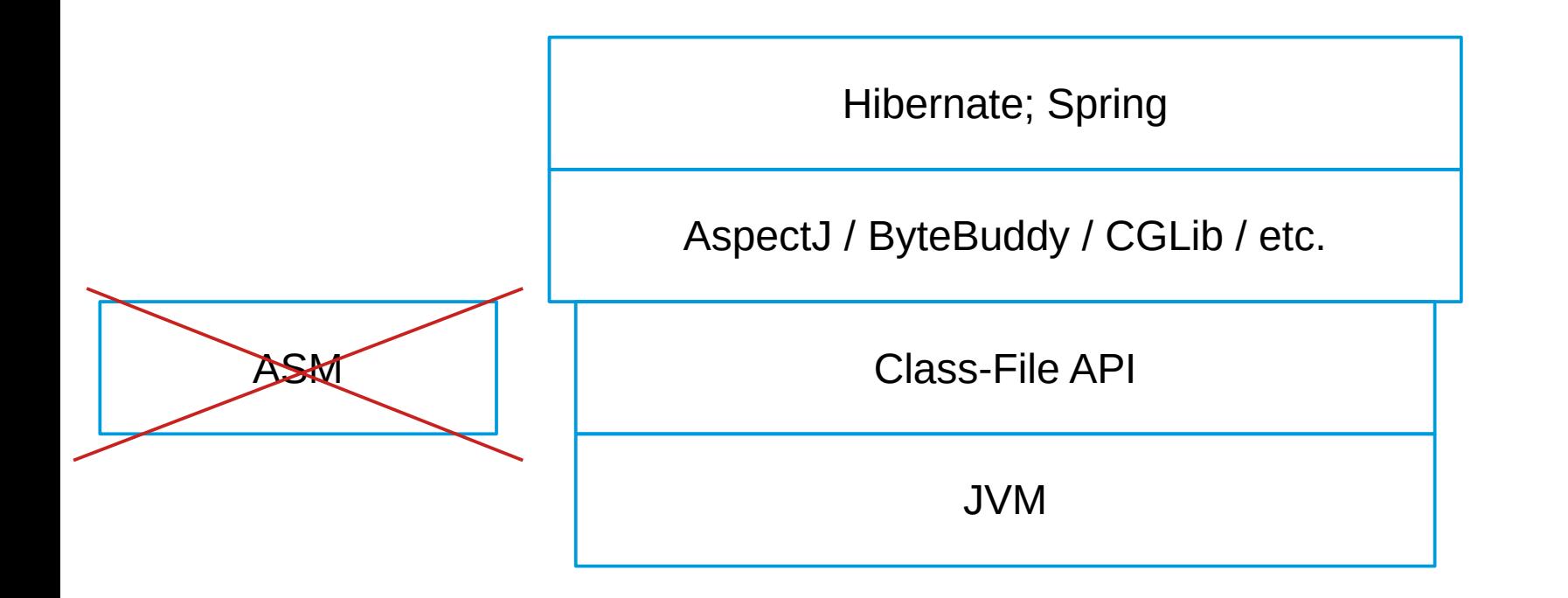

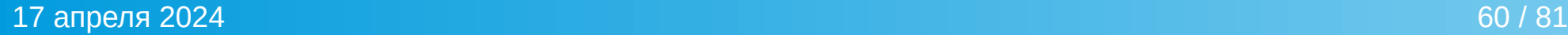

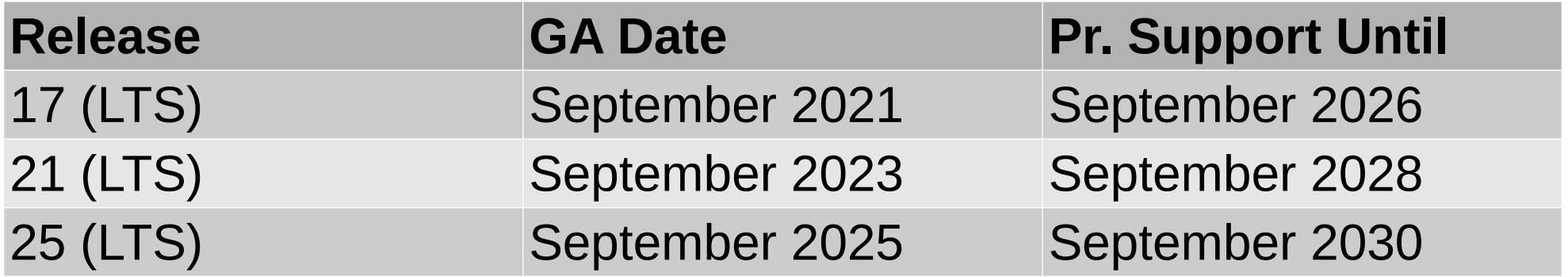

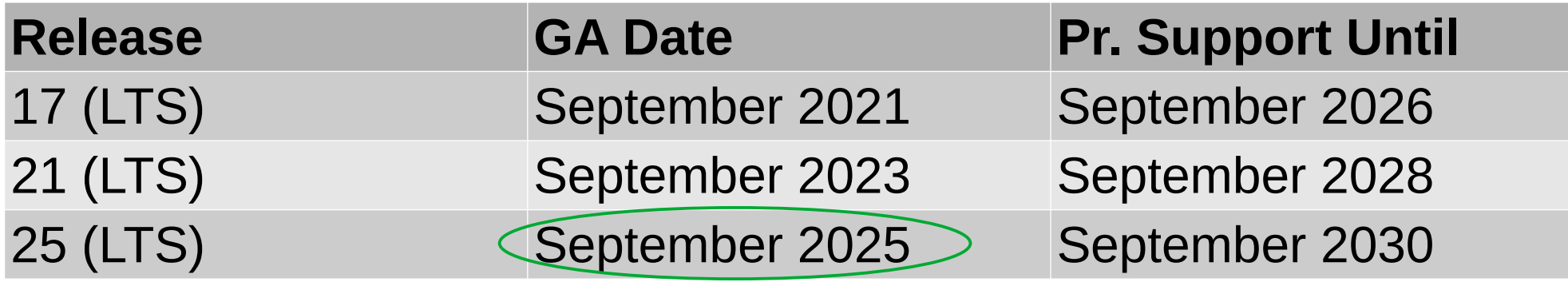

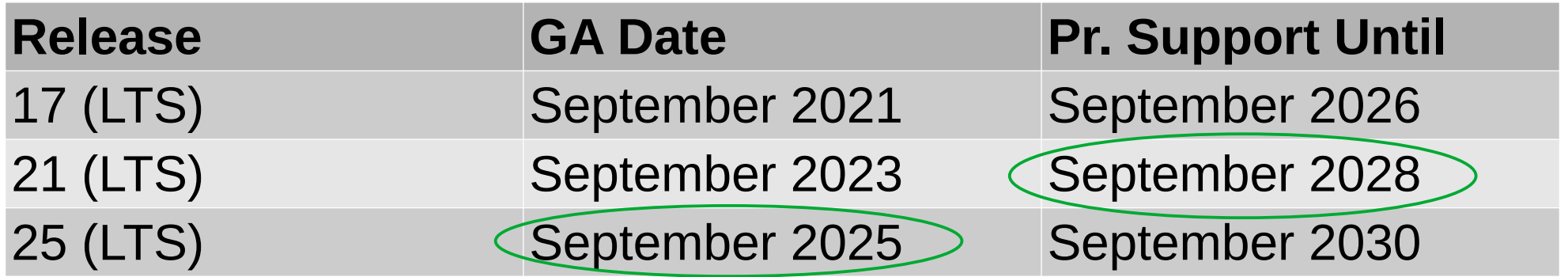

## Пример: Создание класса

• Мы хотим просто создать класс

#### Создание класса: ASM

```
ClassWriter cw = new ClassWriter(0);
cw.visit(49, ACC_PUBLIC + ACC_SUPER, "Hello", null, "java/lang/Object", null);
cw.visitSource("Hello.java", null);
```

```
MethodVisitor mv = cw.visitMethod(ACC_PUBLIC, "<init>", "()V", null, null);
mv.visitVarInsn(ALOAD, 0);
mv.visitMethodInsn(INVOKESPECIAL, "java/lang/Object", "<init>", "()V", false);
mv.visitInsn(RETURN);
mv.visitMaxs(1, 1);
mv.visitEnd();
cw.visitEnd();
```

```
cw.toByteArray();
```
#### Создание класса: Class File API

ClassFile.*of*().build(ClassDesc.*of*("Hello"), handler -> { handler.withFlags(ClassFile.*ACC\_PUBLIC*);

}); // returns byte[]

## Создание класса: Class File API

**var** myClassDesc = ClassDesc.*of*("MethodCallLoggerProxy"); **var** originalClass = ClassDesc.*of*("my.package.OriginalClass");

```
ClassFile.of().build(myClassDesc, handler -> {
     handler.withFlags(ClassFile.ACC_PUBLIC);
     handler.withSuperclass(originalClass);
     handler.withField("originalObject", originalClass, field -> field.withFlags(ClassFile.ACC_PRIVATE));
     // Метод для установки ссылки на оригинальный объект
     handler.withMethodBody("setOriginalObject", ConstantDescs.MTD_void, ClassFile.ACC_PUBLIC, code -> {
         code.aload(0);
         code.aload(1);
         code.putfield(myClassDesc, "originalObject", originalClass);
         code.return_();
    });
     // Метод перехватчик
     handler.withMethodBody("someMethod", ConstantDescs.MTD_void, ClassFile.ACC_PUBLIC, code -> {
         code.getstatic(ClassDesc.of("java.lang.System"), "out", ClassDesc.of("java.io.PrintStream"));
         code.ldc("Вызван метод someMethod");
         code.invokevirtual(ClassDesc.of("java.io.PrintStream"),"println",MethodTypeDesc.of(ConstantDescs.CD_String));
         code.aload(0);
         code.getfield(myClassDesc, "originalObject", originalClass);
         code.invokevirtual(originalClass, "someMethod", ConstantDescs.MTD_void);
    });
```

```
});
```
## Создание класса: Class File API

- Более компактный API
- Более простой API («java/lang/Object»  $\rightarrow$  «java.lang.Object»)
- Больше поведений по умолчанию (конструкторы и пр.)

# Class-File API: Статический анализ

- Задача по статическому анализу классов («read only»):
- Найти в JAR файле все вызовы «запрещённых» методов:
	- java.time.LocalDate.now()

## Class-File API: Статический анализ

```
void visitClassesInJar(File jar, Consumer<InputStream> classBytesConsumer)
         throws IOException {
    try (var zipFile = new ZipFile(jar.getCanonicalFile())) {
        zipFile.stream()
                 .filter(entry -> entry.getName().endsWith(".class"))
               .forEach(entry -> {
                    try (var stream = zipFile.getInputStream(entry)) {
                        classBytesConsumer.accept(stream);
                    } catch (IOException e) {
                        // ignore
 }
                });
 }
}
```
#### Ищем вызовы методов: ASM

```
visitClassesInJar(jar, clsBytes -> {
  var reader = new ClassReader(clsBytes);
   reader.accept(new MyClassVisitor(consumer), 0);
});
```
#### Ищем вызовы методов: ASM

```
public class MyClassVisitor extends ClassVisitor {
```

```
 private final BiConsumer<MethodKey, MethodKey> consumer;
```

```
 private String className;
```

```
 public MyClassVisitor(BiConsumer<MethodKey, MethodKey> consumer) {
```

```
 super(Opcodes.ASM9);
```

```
 this.consumer = consumer;
```

```
 }
```
}

```
 @Override
```

```
 public void visit(int version, int access, String name,
     String signature, String superName, String[] interfaces) {
   className = name;
   super.visit(version, access, name, signature, superName, interfaces);
```
#### Ищем вызовы методов: ASM

**public** MethodVisitor visitMethod( **int** access, String name, String descriptor,

String signature, String[] exceptions ) {

 **var** callerKey = **new** MethodKey(className, name, descriptor);

 **return new** AnalyzerAdapter(Opcodes.*ASM9*, className, access, name, descriptor, **null**) { @Override

 **public void** visitMethodInsn(**int** opcodeAndSource, String owner, String name,

String descriptor, **boolean** isInterface) {

consumer.accept(callerKey, **new** MethodKey(owner, name, descriptor));

 **super**.visitMethodInsn(opcodeAndSource, owner, name, descriptor, isInterface);

}

};

}

#### Ищем аннотированные методы

 $\cdot$  ASM:

#### • Class-File API:

- $\bullet$  bytes  $\rightarrow$  ClassReader
- ClassReader ← ClassVisitor
- ClassVisitor ← MethodVisitor AnalyzerAdapter
- AnalyzerAdapter.visitMethodInsn()

#### Ищем вызовы методов: Class-File API

```
ClassModel classModel = ClassFile.of().parse(clsBytes.readAllBytes());
for (MethodModel method : classModel.methods()) {
  var callerKey = new MethodKey(classModel.thisClass().asInternalName(),
                                 method.methodName(), method.methodType());
```

```
 method.code().stream()
```

```
 .flatMap(CodeModel::elementStream)
 .filter(InvokeInstruction.class::isInstance)
 .map(InvokeInstruction.class::cast)
.forEach(ii -> \{var callee = new MethodKey(ii.owner(), ii.name(), ii.typeSymbol());
     consumer.accept(callerKey, callee);
     break;
 });
```
}

#### Ищем аннотированные методы

ASM:

● Class-File API:

- bytes  $\rightarrow$  ClassReader
- ClassReader  $\leftarrow$  ClassVisitor
- ClassVisitor ← MethodVisitor AnalyzerAdapter
- AnalyzerAdapter.visitMethodInsn()
- bytes  $\rightarrow$  ClassModel
- ClassModel  $\rightarrow$  methods()
- $\bullet$  MethodModel  $\rightarrow$  CodeModel
- $\bullet$  CodeModel  $\rightarrow$  CodeElement

#### Ищем вызовы методов

```
public void analyzeJar(File jarFile) throws IOException {
    this.collectAllMethodCalls(jarFile, (src, dst) -> {
         if (dst.className().equals("java/time/LocalDate")
                 && dst.descriptor().contains("now")) {
             out.println(String.format("Found call from %s.%s to %s.%s",
                                         src.className(), src.name(),
                                       dst.className(), dst.name()));
```
});

}

}

#### Class-File API vs ASM

- Обещают поддерживать при выходе новых версий JDK, включая все новые возможности языка
- Более лаконичный (в основном) API для взаимодействия
- Чуть более низкоуровневый, чем ASM
	- но при этом есть большое число функций-помощников

#### Class-File API vs ASM

- Обещают поддерживать при выходе новых версий JDK, включая все новые возможности языка
- Более лаконичный (в основном) API для взаимодействия
- Чуть более низкоуровневый, чем ASM
	- но при этом есть большое число функций-помощников

- Ждём широкого внедрения (читай в Spring) в 2028 после окончания поддержки JDK 21
- Но если вы автор библиотеки или используете ASM задуматься о переходе уже сейчас

#### Class-File API vs ASM

- <https://openjdk.org/jeps/457> JEP 457
- [https://www.youtube.com/watch?v=pcg-E\\_qyMOI](https://www.youtube.com/watch?v=pcg-E_qyMOI) « A Classfile API for the JDK» by Brian Goetz, Oracle

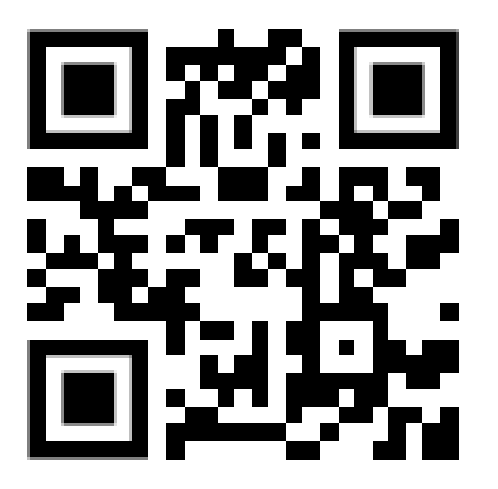

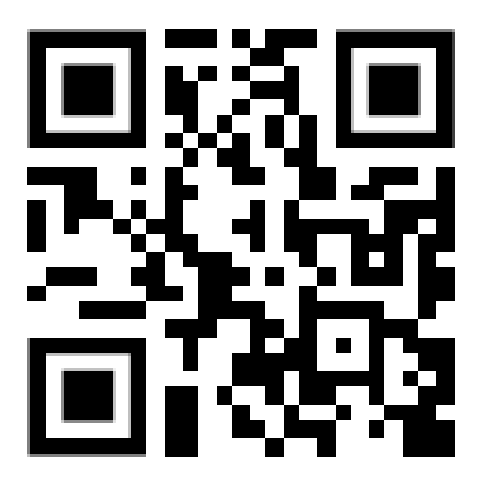

# Q & A

#### Сравнение скорости

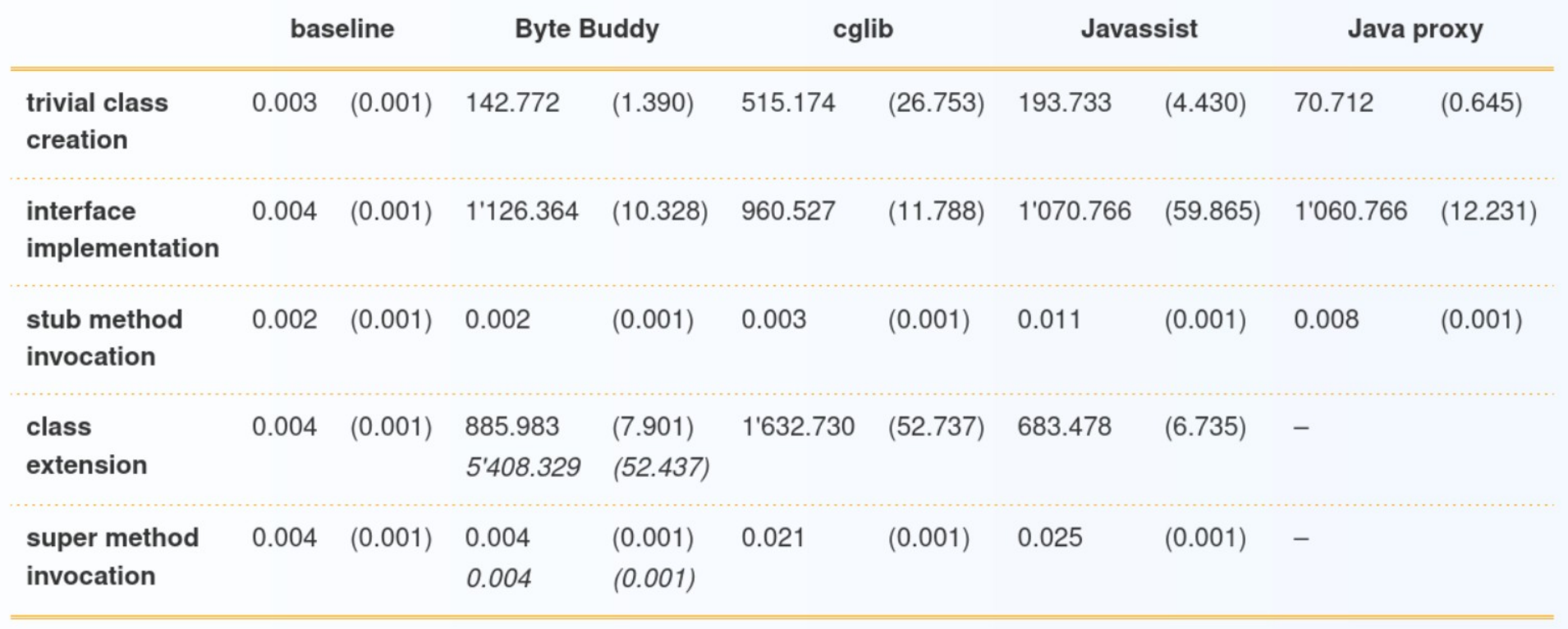

#### http://bytebuddy.net/#/tutorial

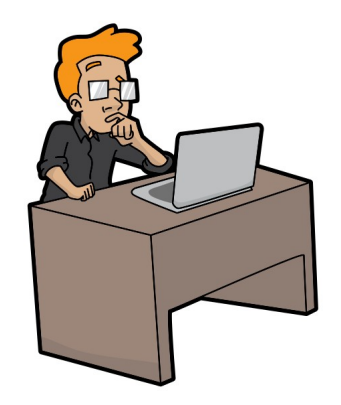

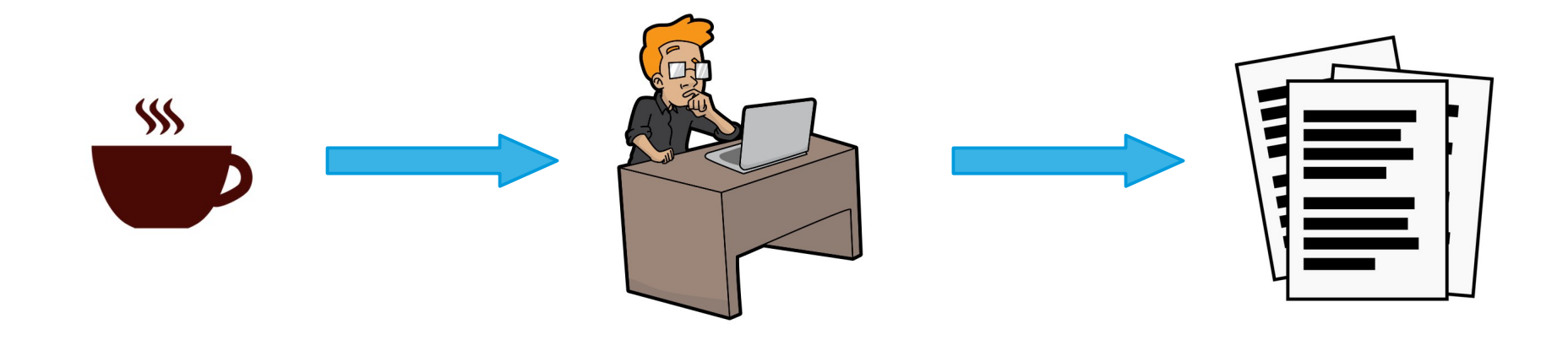

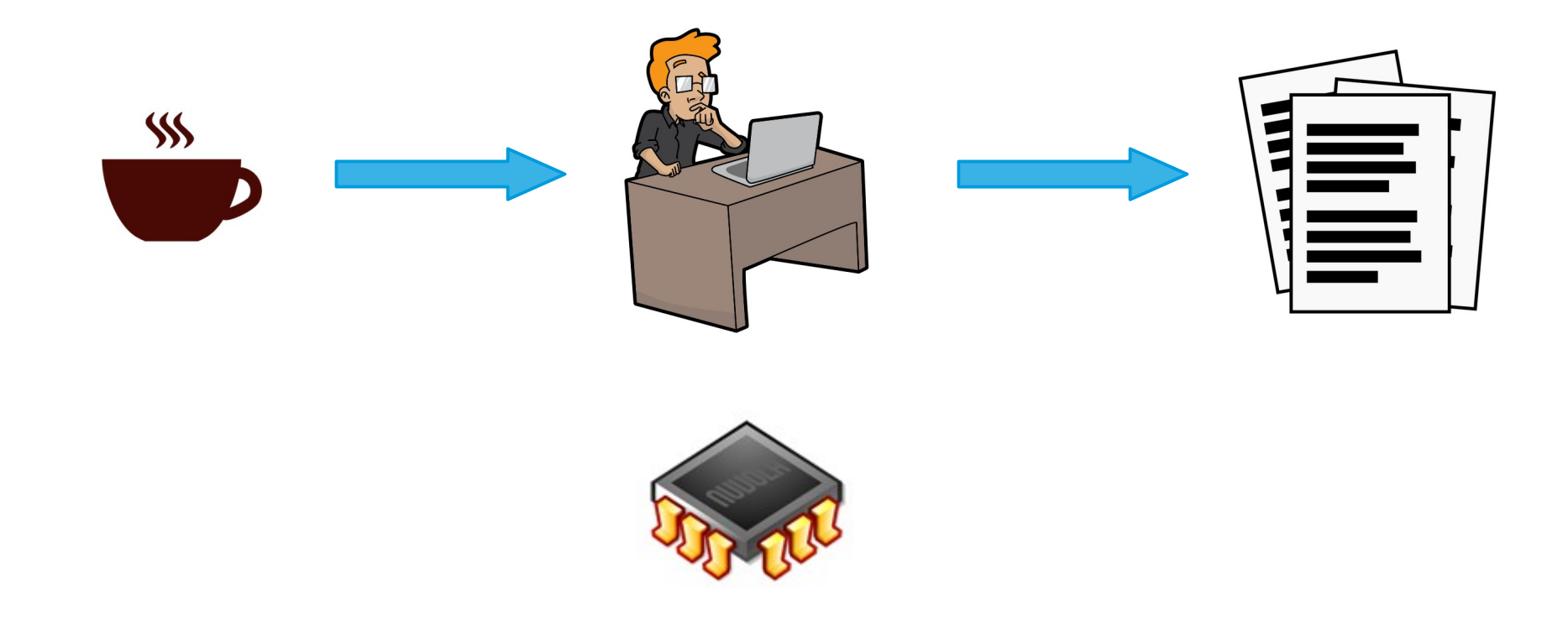

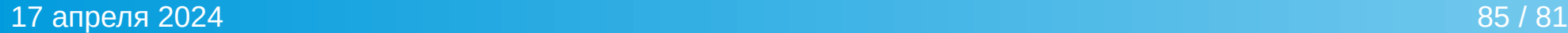

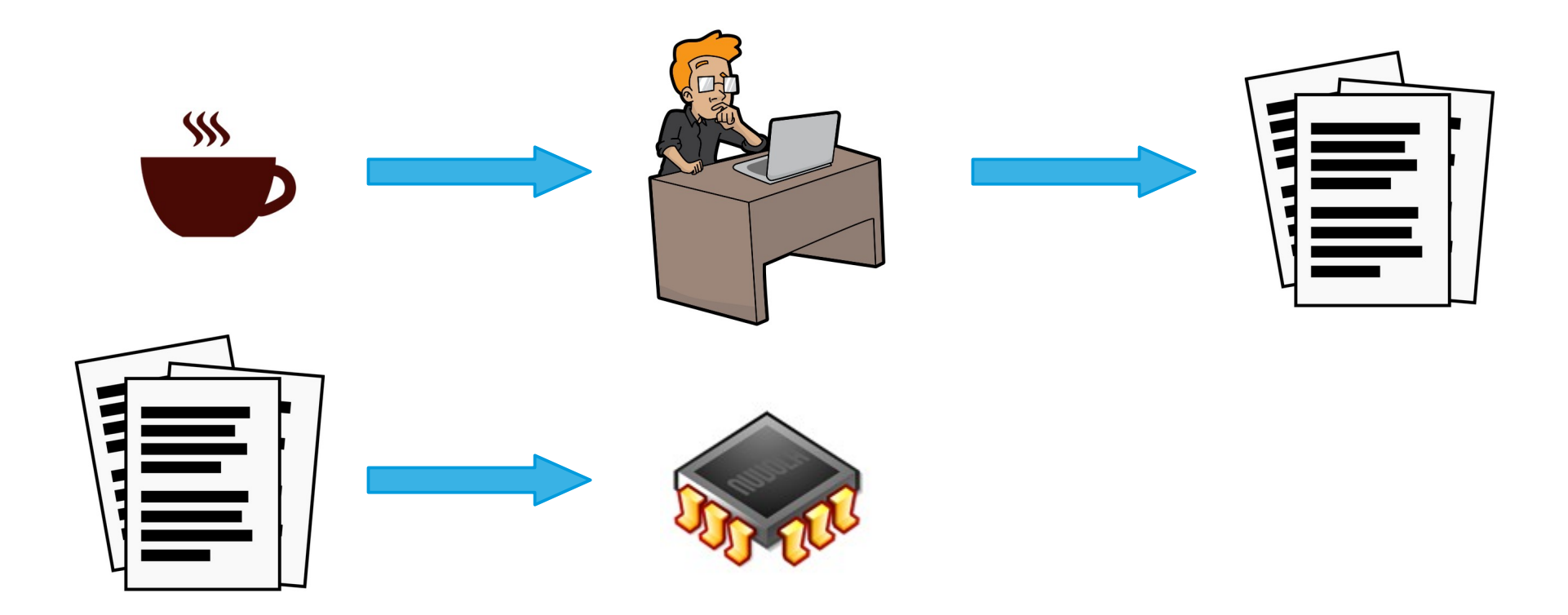

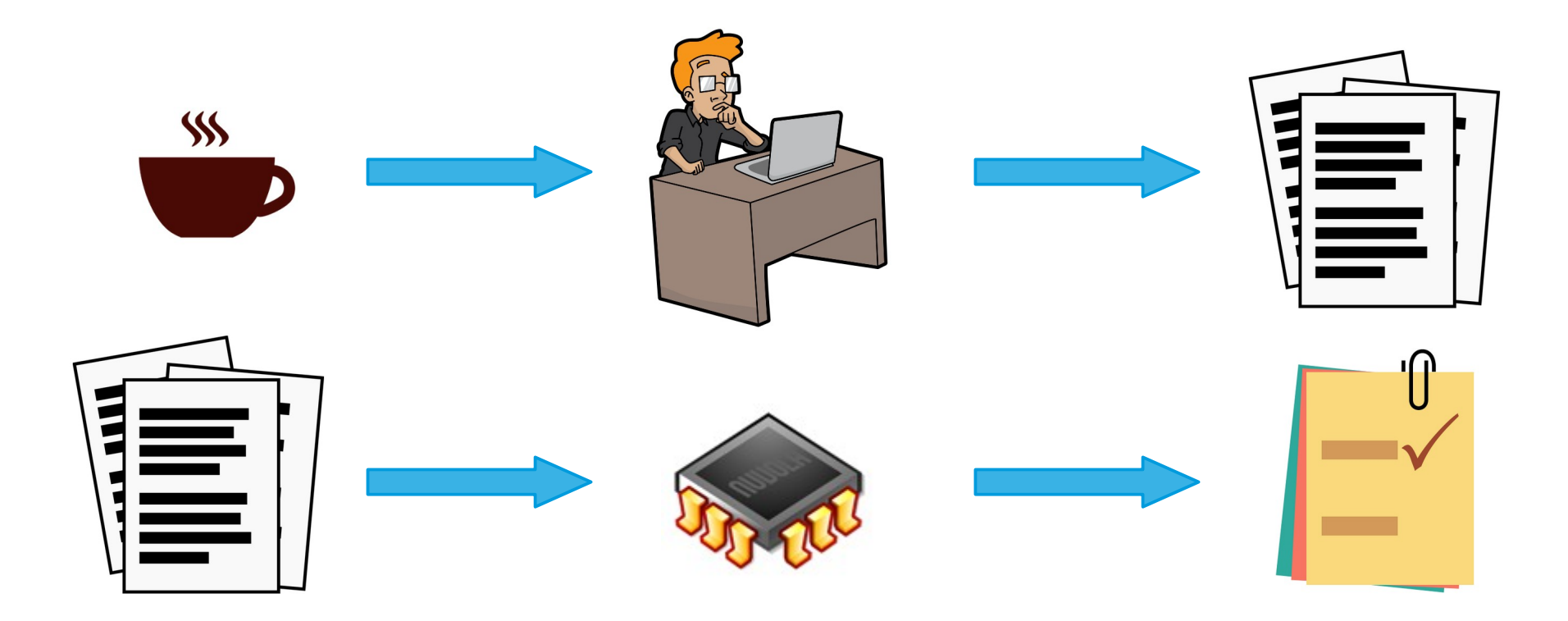

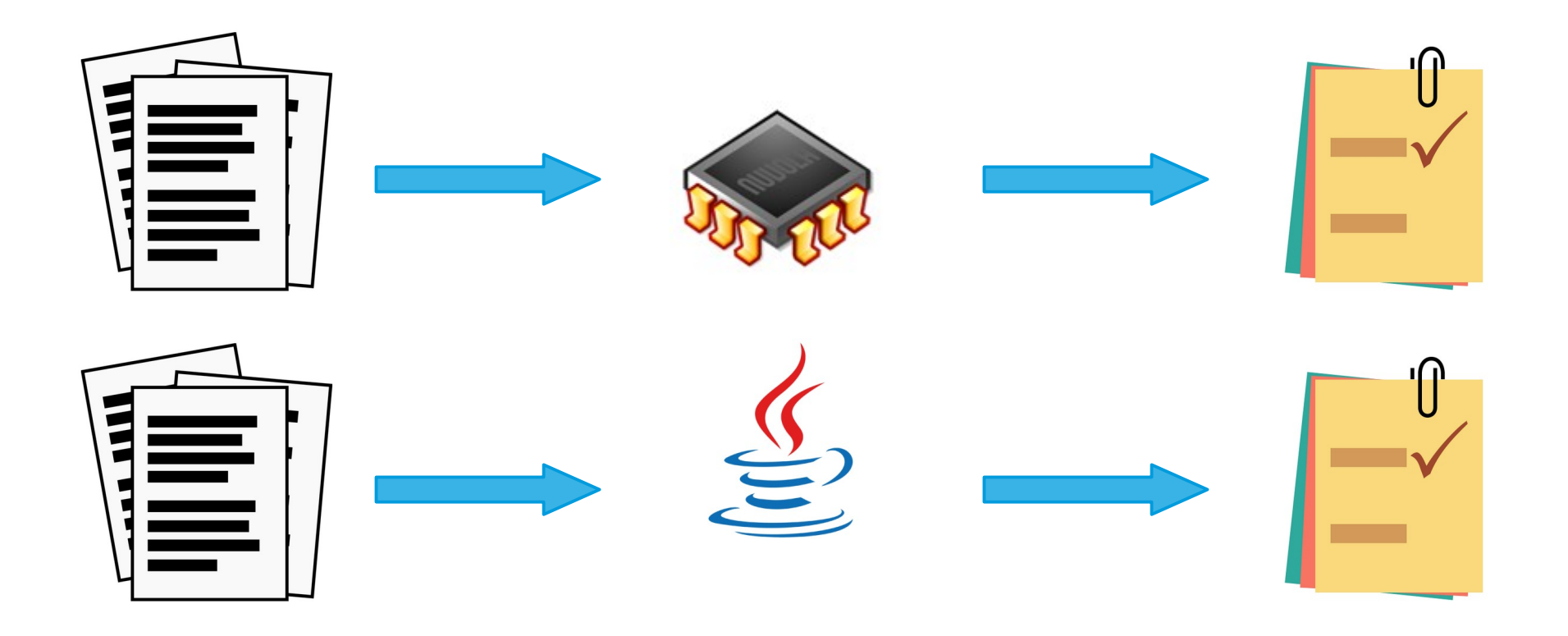

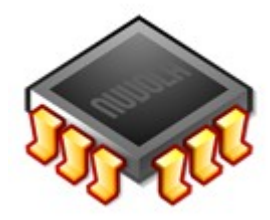

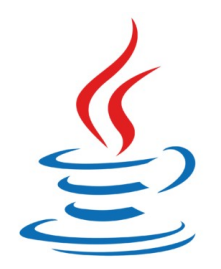

детей в 17 апреля 2024 году в 189 / 81 апреля 2024 году в 189 и 189 и 189 и 189 и 189 и 189 и 189 и 189 и 189

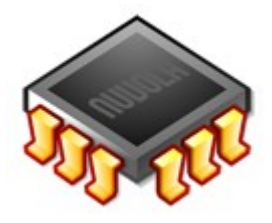

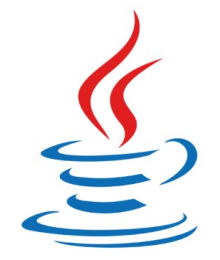

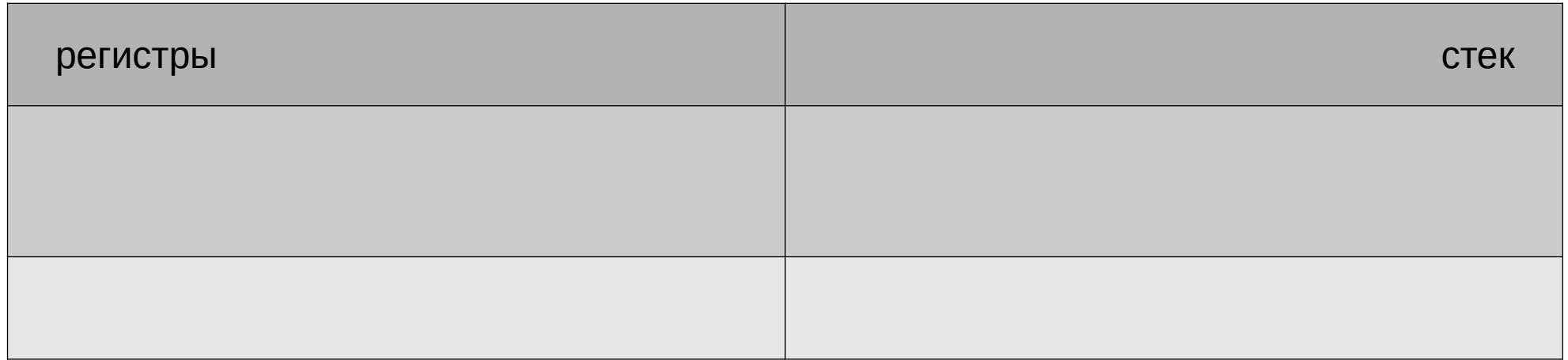

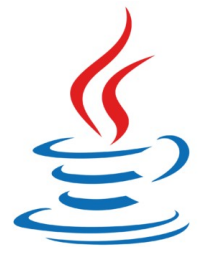

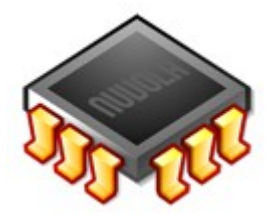

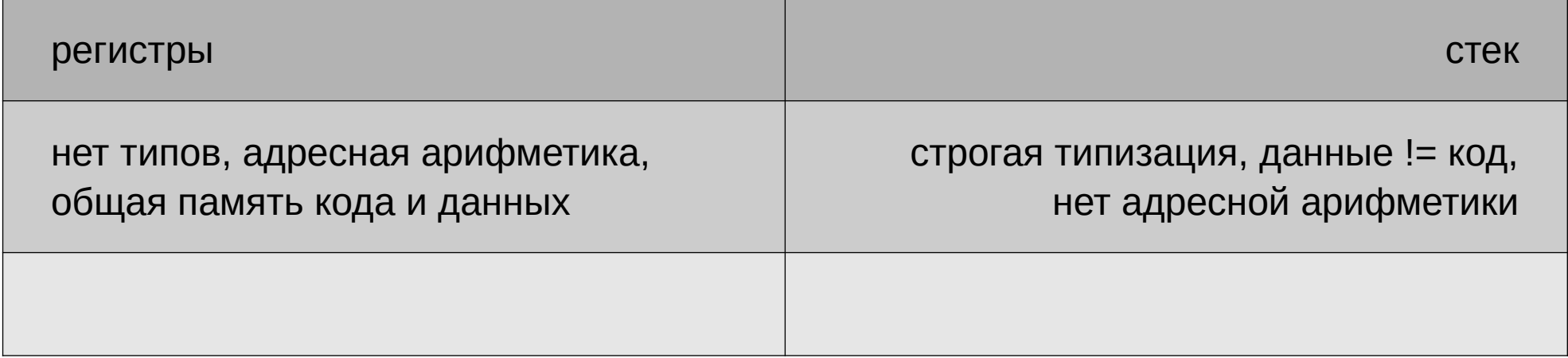

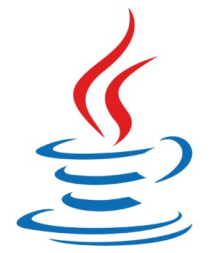

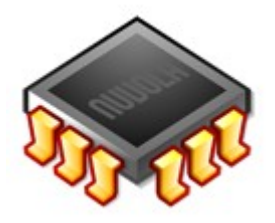

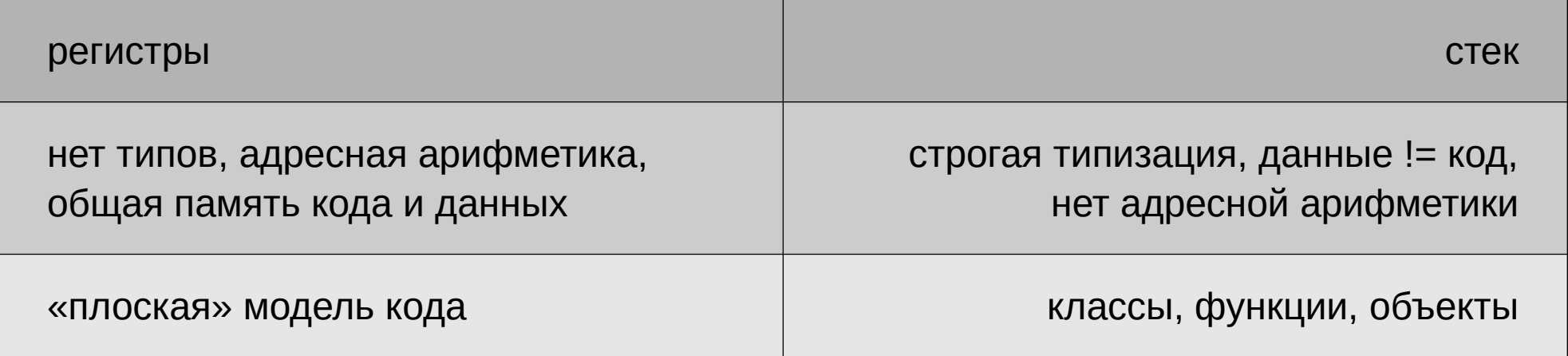

• «Обычный» CPU:

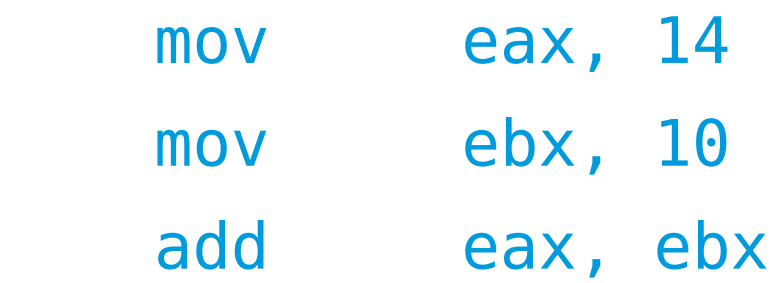

• «Обычный» CPU:

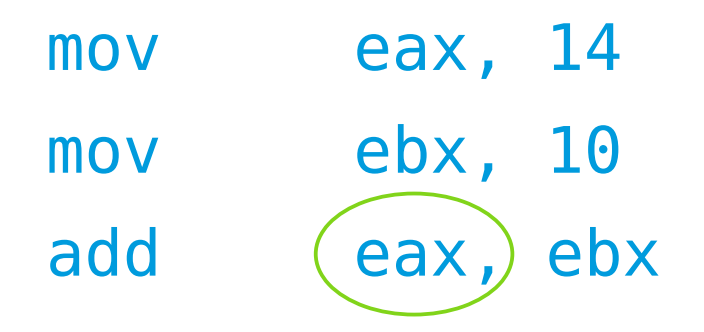

• «Обычный» CPU: • Java-«процессор»:

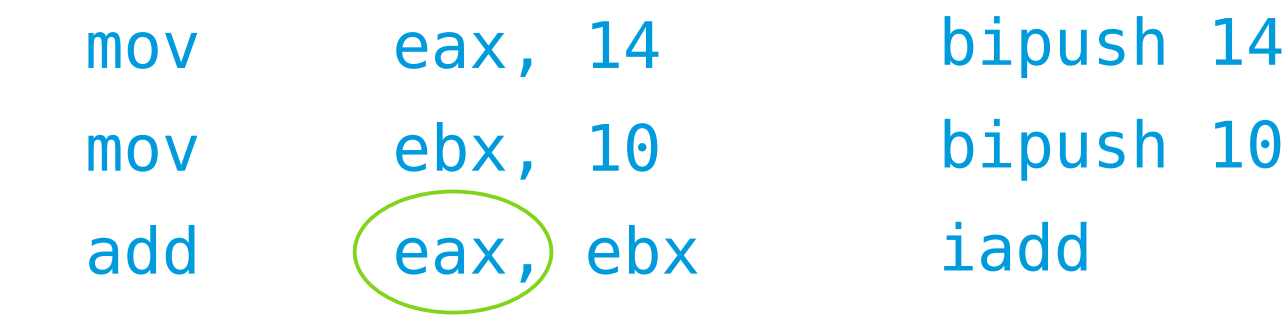

• «Обычный» CPU: • Java-«процессор»:

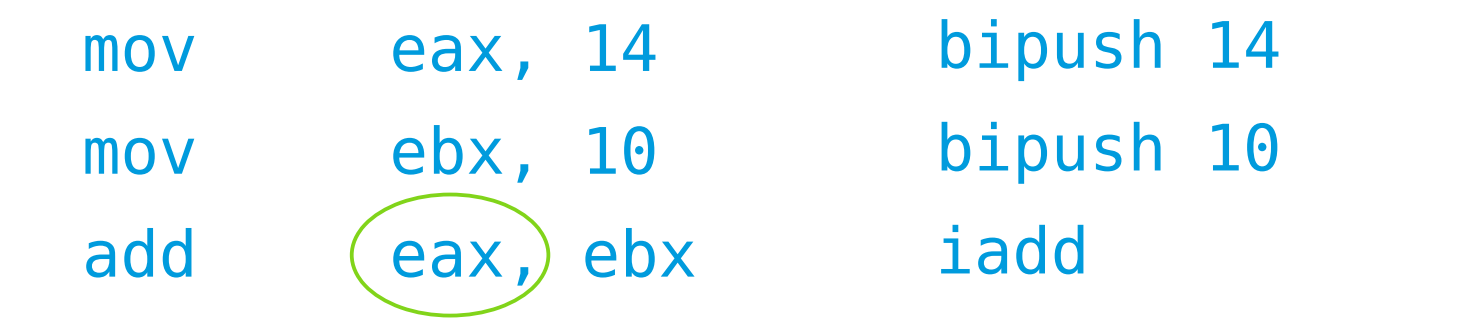

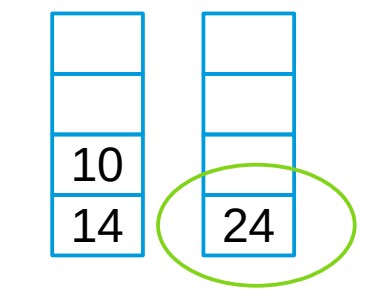

• «Обычный» CPU: • Java-«процессор»:

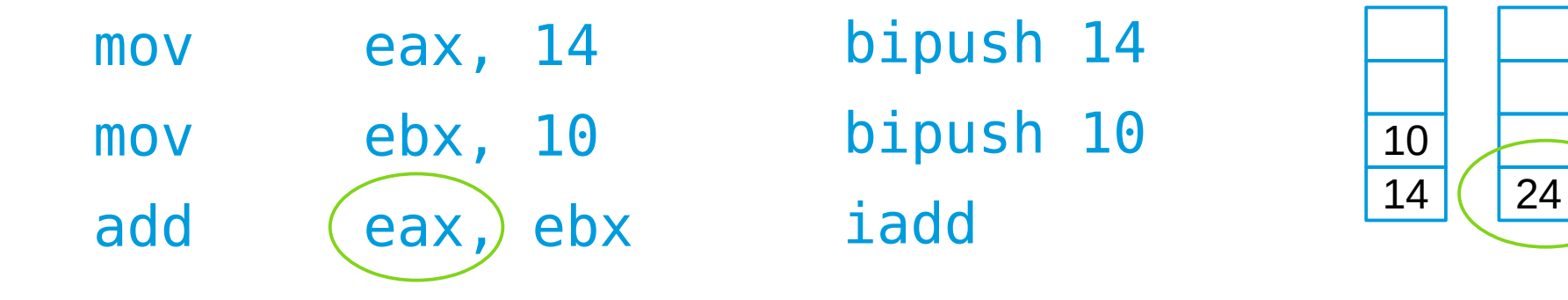

• работа с регистрами

• работа со стеком

• «Обычный» CPU: • Java-«процессор»:

• сколько разных регистров? • какого размера стек?

• «Обычный» CPU: • Java-«процессор»:

• сколько разных регистров? • какого размера стек?

• «Обычный» CPU: • Java-«процессор»:

- сколько разных регистров?
- что можно положить в регистр?
- какого размера стек?
- что можно положить «на стек»?

• «Обычный» CPU: • Java-«процессор»:

- сколько разных регистров?
- что можно положить в регистр?
- какого размера стек?
- что можно положить «на стек»?

числа, числа, числа (в т. ч. адреса)

числа,... и ссылки на объекты!

• «Обычный» CPU: числа, числа, числа (в т. ч. адреса)

- Java-«процессор»:
- есть числа, а есть «ссылки на кучу»

- работа с массивами:
	- $arr[2]$
	- $*(arr + 2)$

• «Обычный» CPU: числа, числа, числа (в т. ч. адреса)

- Java-«процессор»:
- есть числа, а есть «ссылки на кучу»

- работа с массивами:
	- $arr[2]$
	- $*(arr + 2)$

(ссылка на массив сверху стека)

iconst\_2 iaload 2

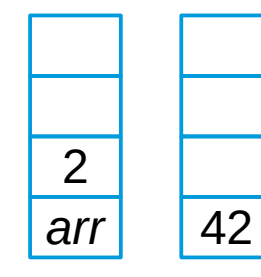

• «Обычный» CPU: числа, числа, числа (в т. ч. адреса)

- Java-«процессор»:
- есть числа, а есть «ссылки на кучу»

- работа с массивами:
	- $arr[2]$
	- $*(arr + 2)$

(ссылка на массив сверху стека) iconst\_2

iaload 2

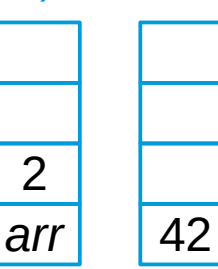

Нет адресной арифметики – нет Segmentation Fault и атак переполнения буфера!

• «Обычный» CPU:

● Java-«процессор»

- вызов функций:
	- поместить адрес следующей инструкции на стек
	- передать управление функции используя её адрес (смещение)
	- в конце взять адрес со стека и передать управление обратно

- «Обычный» CPU:
	-
- вызов функций:
	- поместить адрес следующей инструкции на стек
	- передать управление функции используя её адрес (смещение)
	- в конце взять адрес со стека и передать управление обратно

● Java-«процессор»

- вызов методов:
	- поместить ссылку на объект в стек
	- выполнить invokevirtual / invokespecial /
	- в конце вызвать return

• «Обычный» CPU:

● Java-«процессор»

- вызов функций:
	- поместить адрес следующей инструкции на стек
	- передать управление функции используя её адрес (смещение)
	- в конце взять адрес со стека и передать управление обратно
- вызов методов:
	- поместить ссылку на объект в стек
	- **ВЫПОЛНИТЬ** invokevirtual[descriptor]
	- в конце вызвать return

Код это не данные, а значит нет атаки Java code injection (впрочем, у нас всё ещё есть SQL, LDAP, XML и куча других интересных мест)

● JVM

- числа это числа, а объекты (ссылки) это объекты (ссылки)
	- нет адресной арифметики
	- стек и все инструкции строго типизированы
- исполняемый код это не данные
	- загрузить данные как новый\* код всё-таки можно, но не «случайно»
- код находится в методах, методы в объектах, объекты в куче, а описывается всё это классами